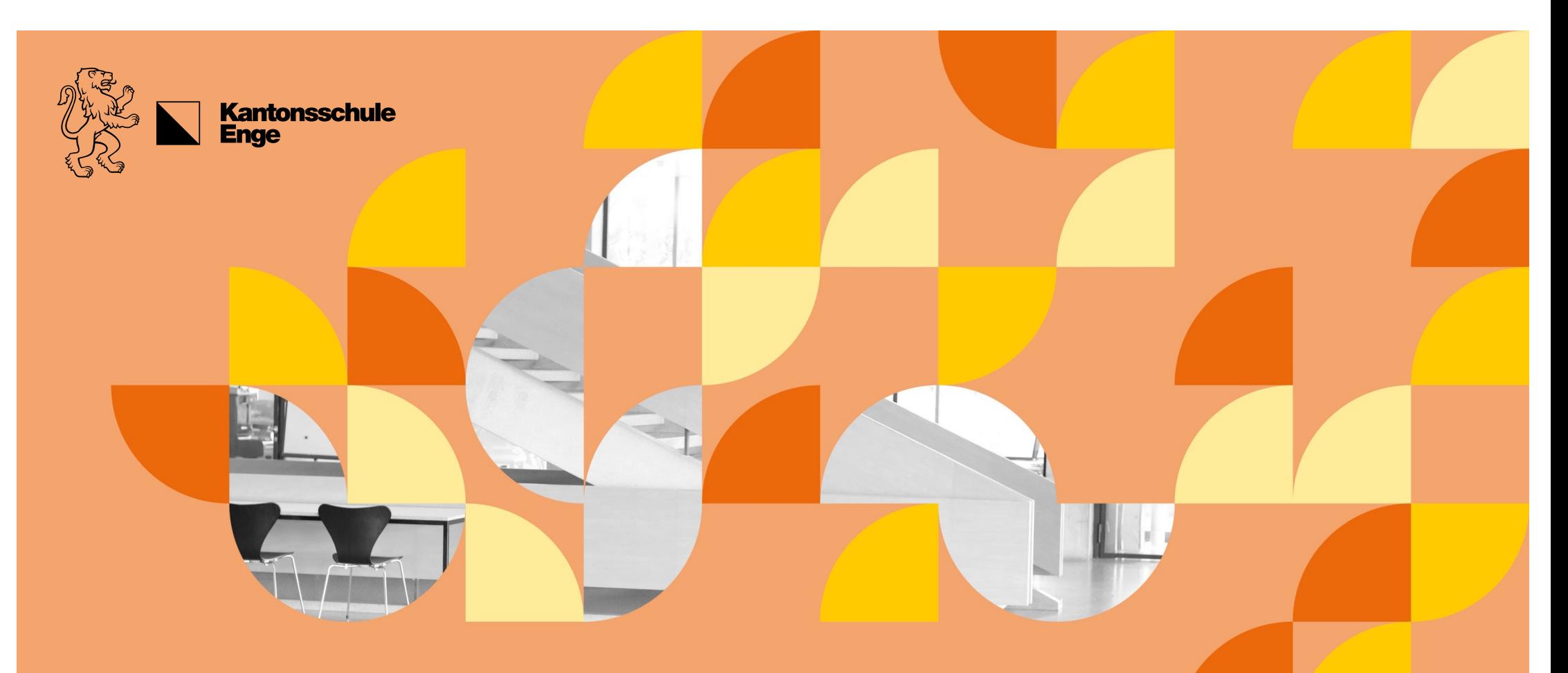

Elternabend 3. HMS-Klassen Herzlich willkommen!

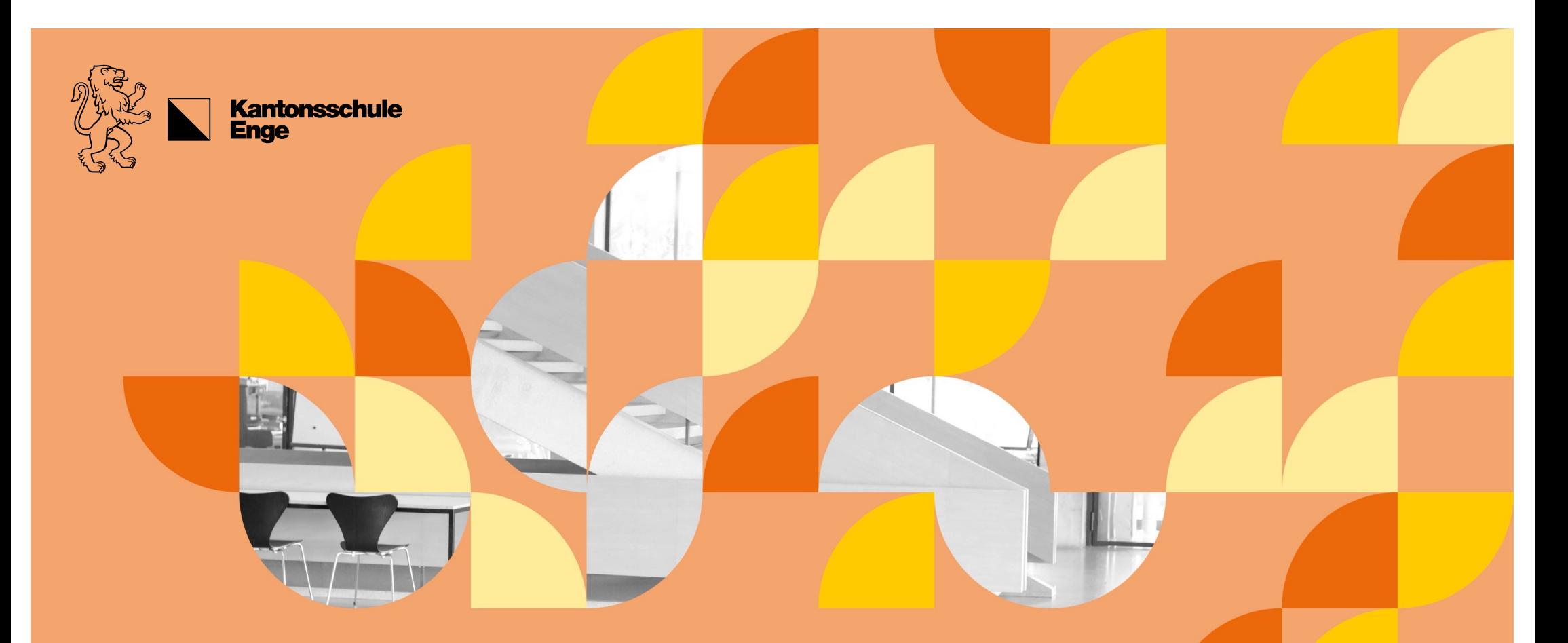

Information HMS-Abschluss (allg.) Silvio Stucki

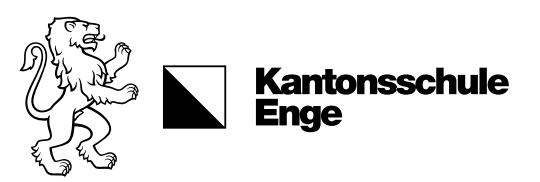

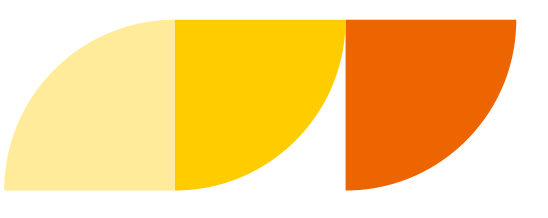

#### EFZ ohne BM; BM ohne EFZ?

#### EFZ = Berufsabschluss

BM = Berufsmaturität (Zugang zur FH)

#### EFZ muss bestanden werden (schulischer und beruflicher Teil)

- Repetition 3. Jahr (oder Nachholprüfungen nach Abschluss des **Praktikums**
- BM nur, wenn EFZ

#### Wer nur EFZ-Bedingungen, nicht aber BM-Anforderungen erfüllt

- Praktikum möglich ohne BM
- keine obligatorische Repetition des 3. Jahres
- Empfehlung aller 3 ZH-HMS: Repetition!

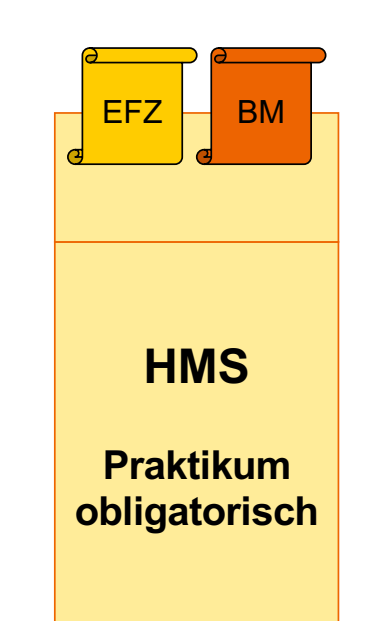

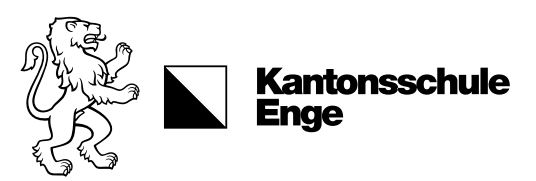

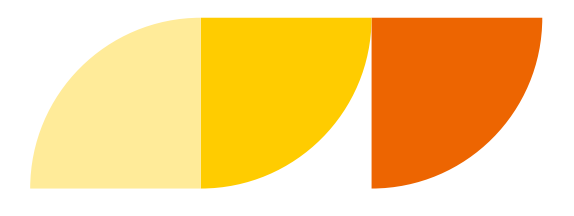

## Abschlussprüfungen, QV und Zertifikate

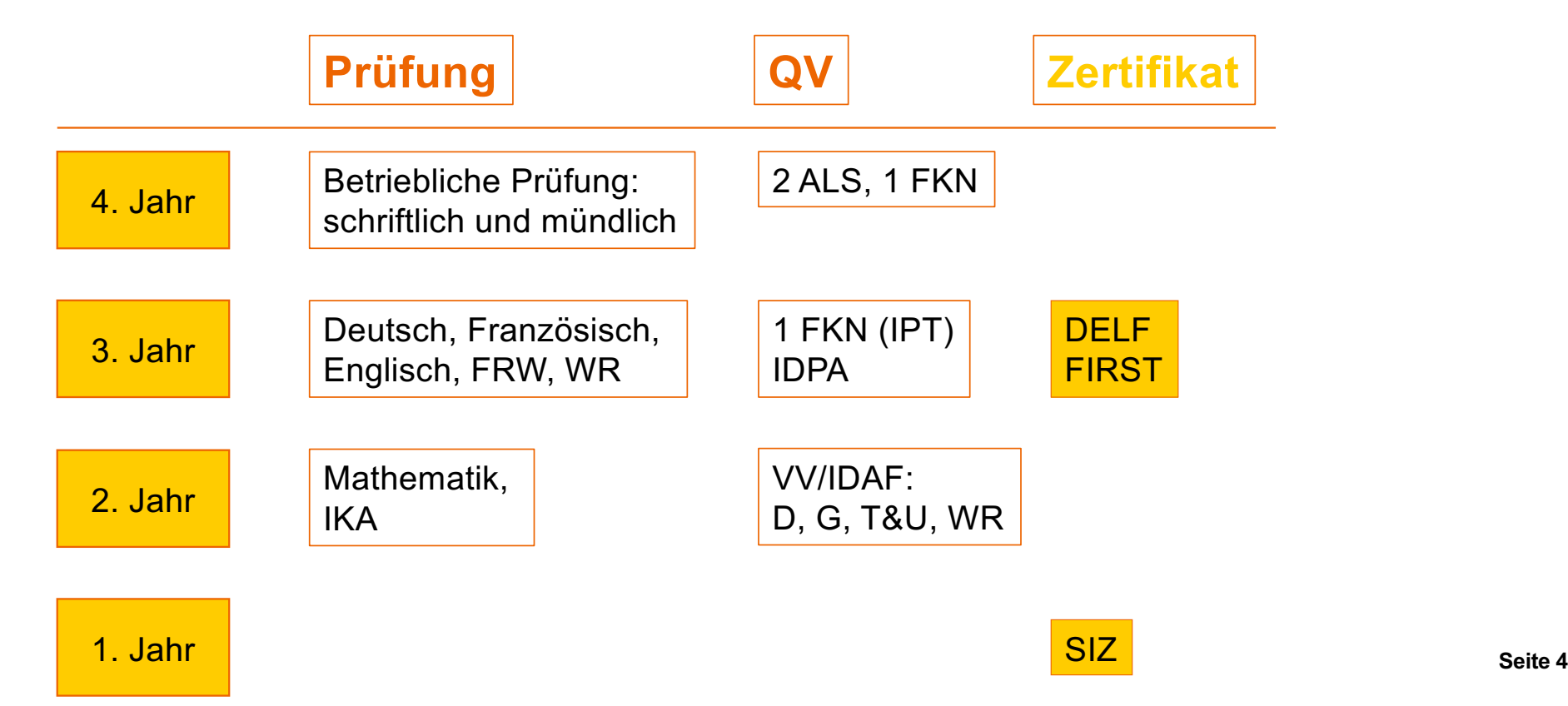

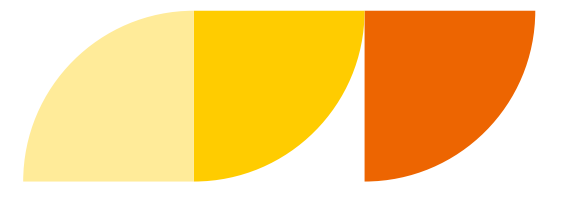

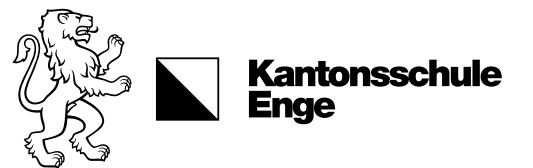

## Fächerzuordnung

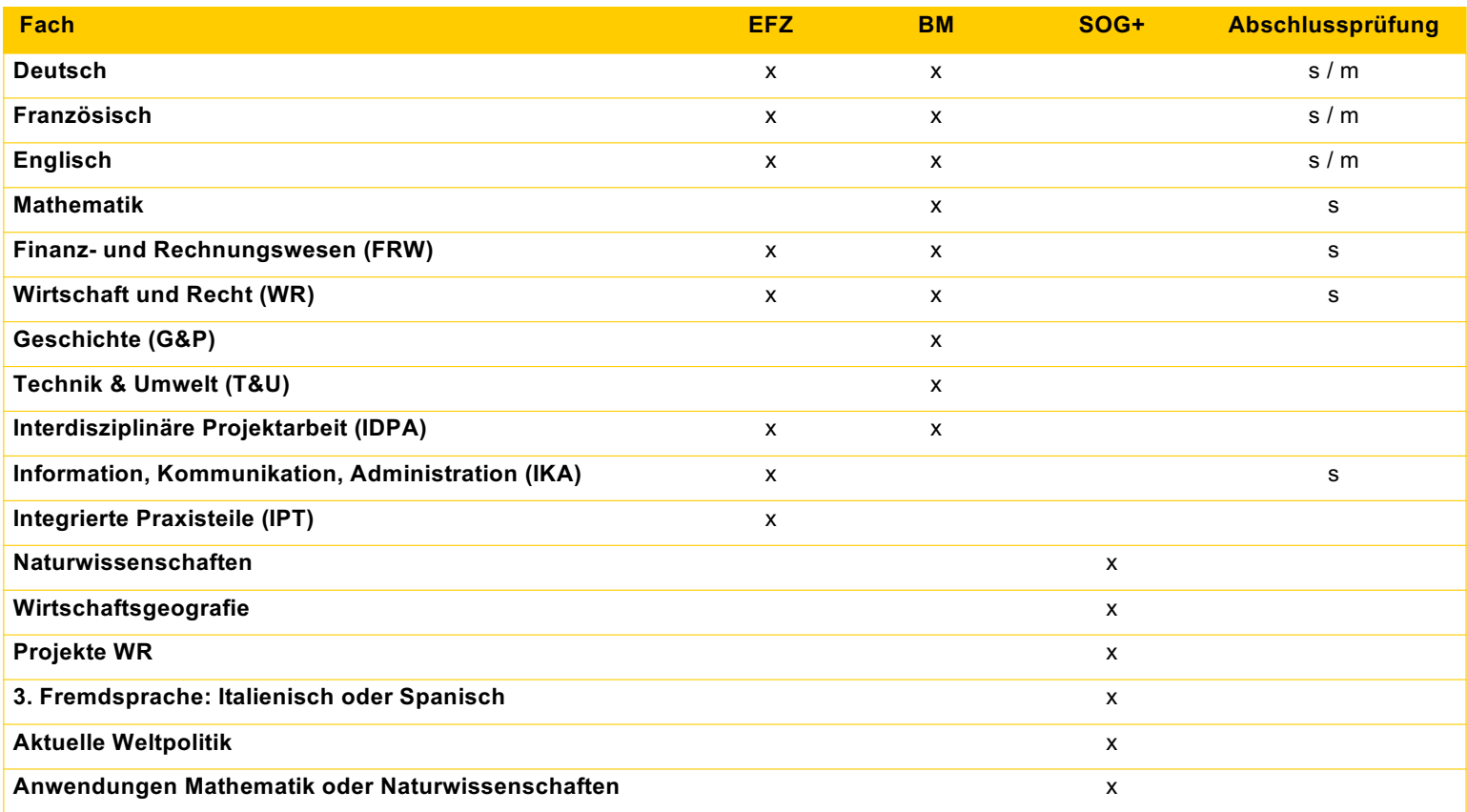

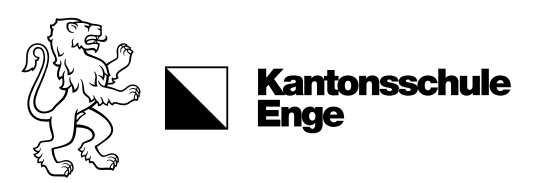

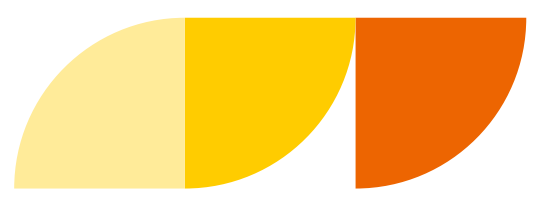

#### Abschlussnoten nach 3 Jahren

Erfahrungsnote: Durchschnitt aller Zeugnisnoten 1. bis 3. Jahr

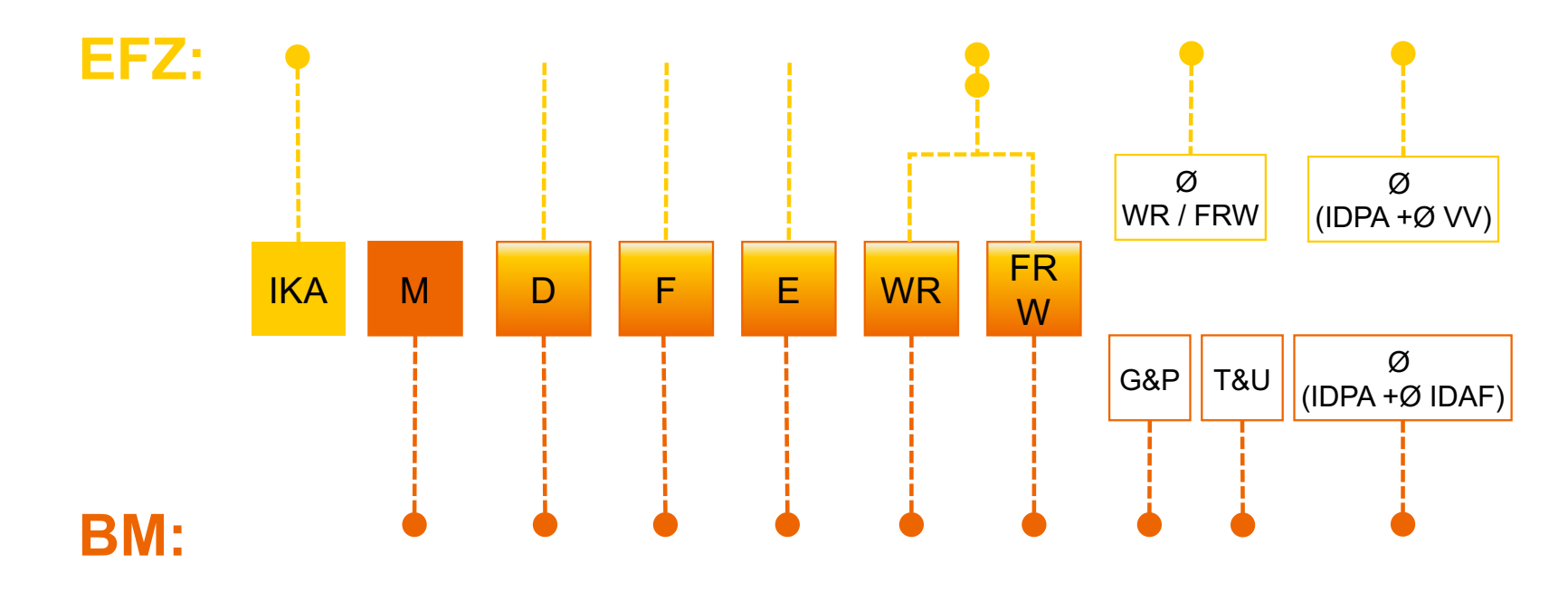

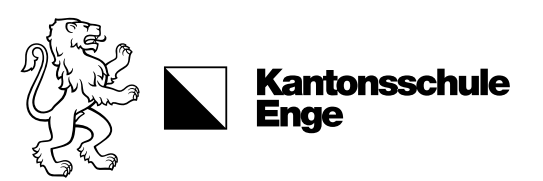

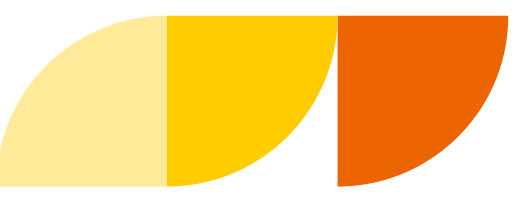

#### Gewichtung Teilleistungen

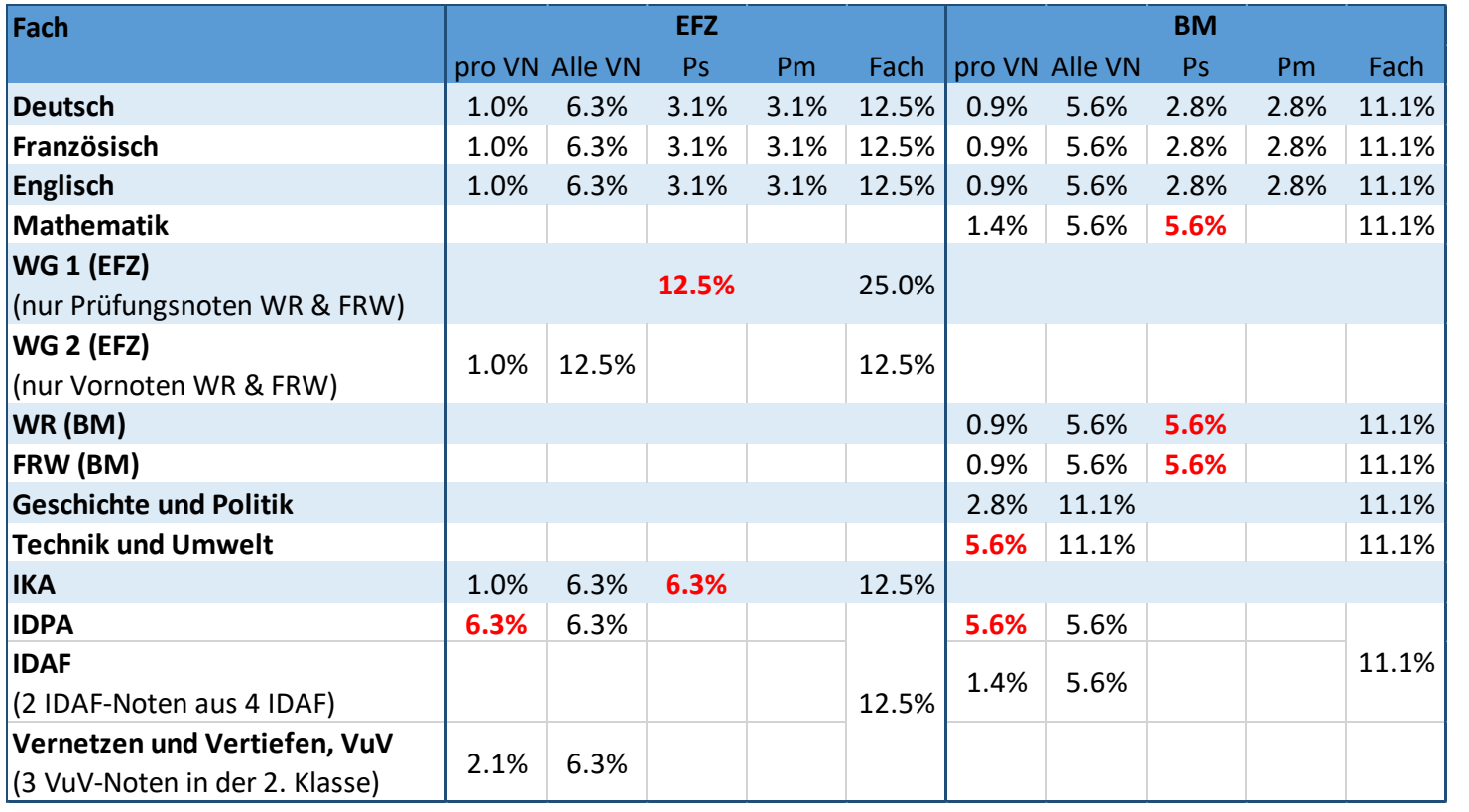

#### Rot: grosse Auswirkung

auf Bestehen EFZ und/oder BM

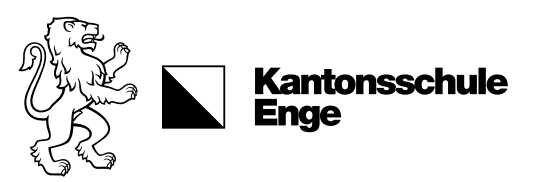

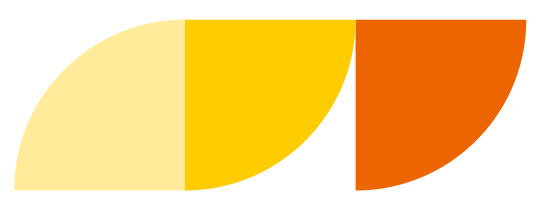

#### Abschlussnoten im Praktikum

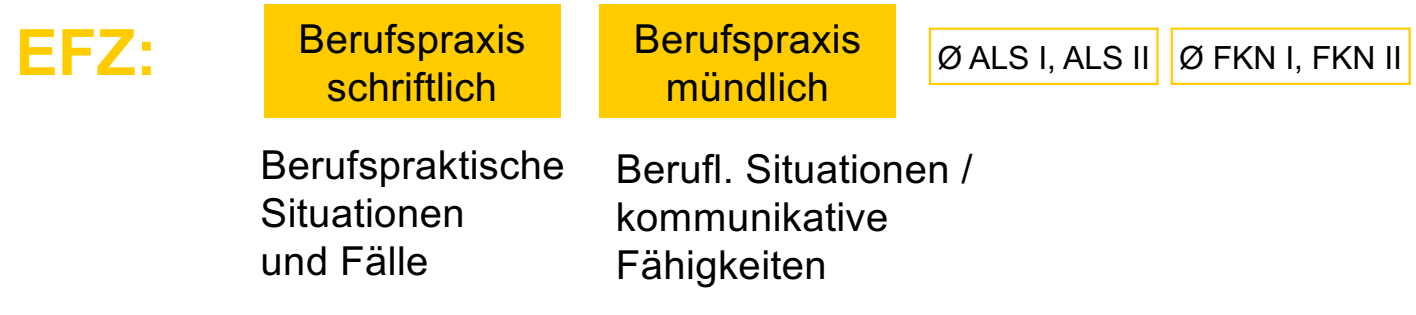

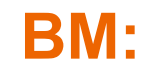

Keine Prüfungen – die schulischen Abschlussnoten aus 3. Jahr werden zur BM erklärt

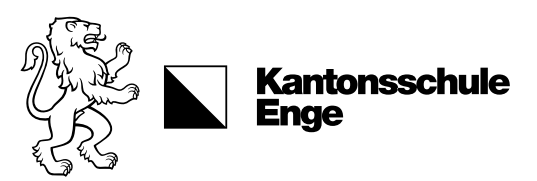

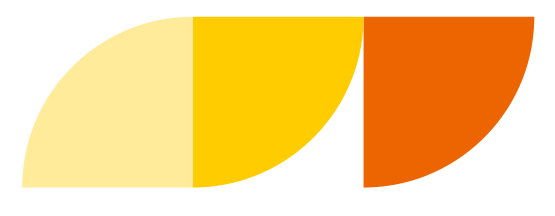

#### Bestehensnormen HMS

Das Fähigkeitszeugnis wird erteilt, wenn sowohl die betrieblichen als auch die schulischen Bestehensnormen erfüllt sind.

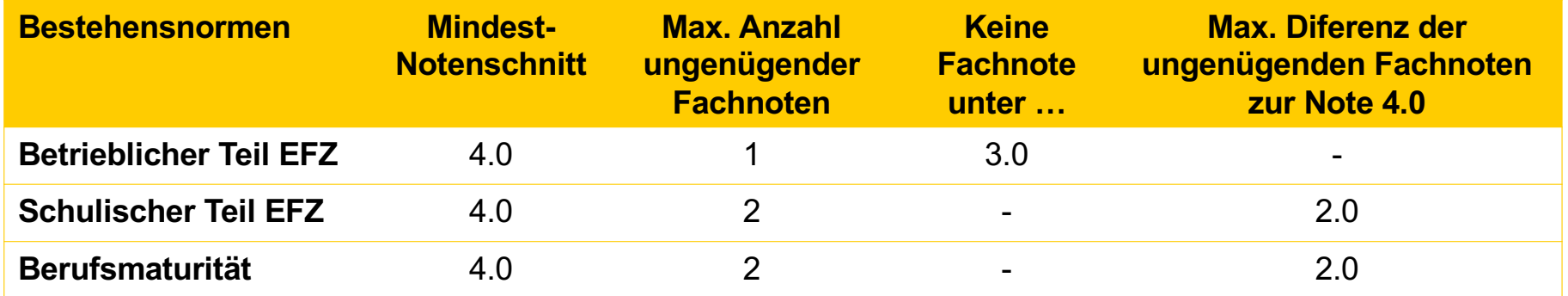

EFZ-Noten: Endnotenschnitte in 1/10-Noten gerechnet (Bsp. 4.3) BM-Noten: Endnotenschnitte in ½-Noten gerechnet (Bsp. 4.5)

Quelle: Zukunft HMS – Qualifikationsverfahren (QV) Informationsbroschüre zum QV an Handelsmittelschulen für Bildungsgänge beginnend 2010–2014. EHB, 2012.

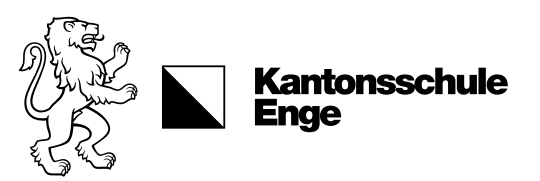

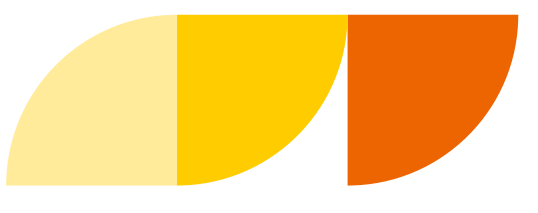

#### Details Notenberechnung

HMS Abschlussnoten schulischer Teil

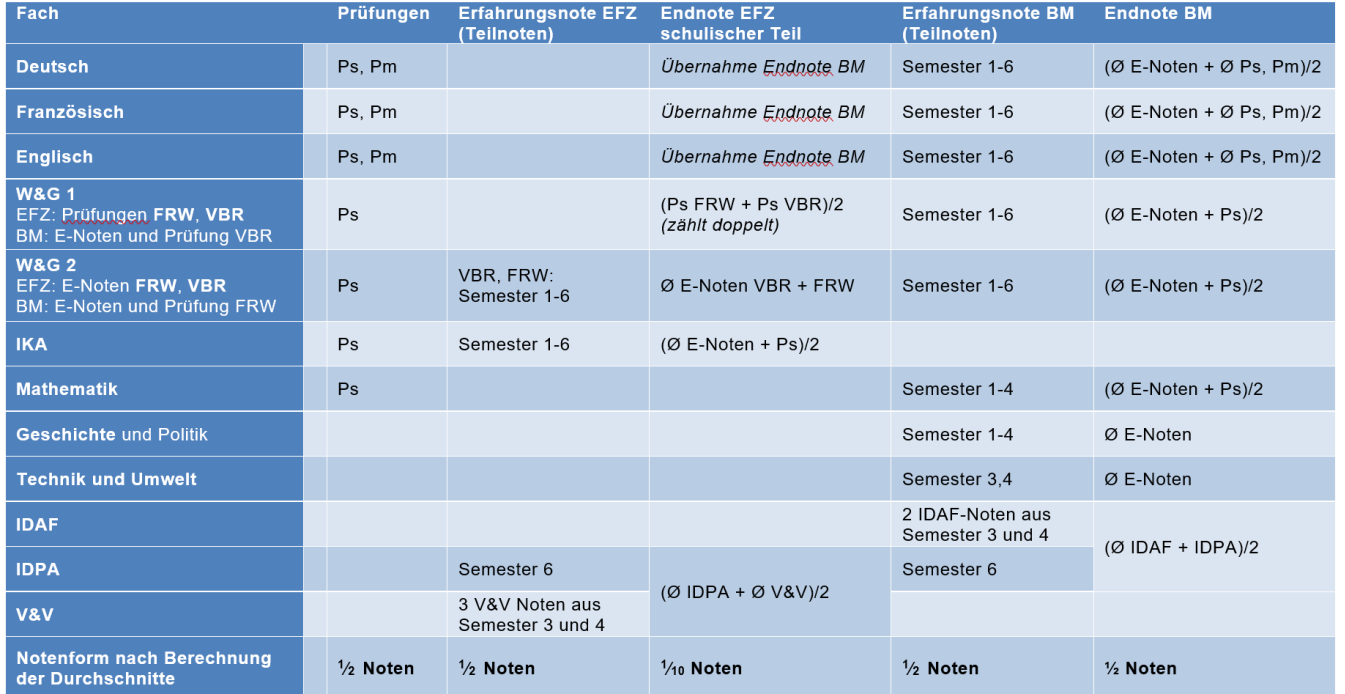

Bestehensnorm

Durchschnitt min. 4, Anzahl Tiefnoten max. 2, Tiefnotenpunkte max. 2, W&G 1 zählt für Durchschnitt und Tiefnotenpunkte doppelt

**Endnoten** EFZ in  $V_{10}$  Noten, BM in  $V_2$  Noten

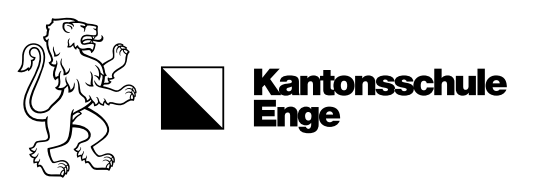

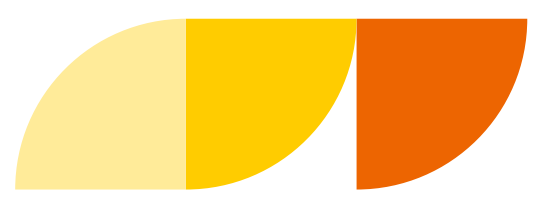

#### Der Notenrechner

#### **Schulischer Teil**

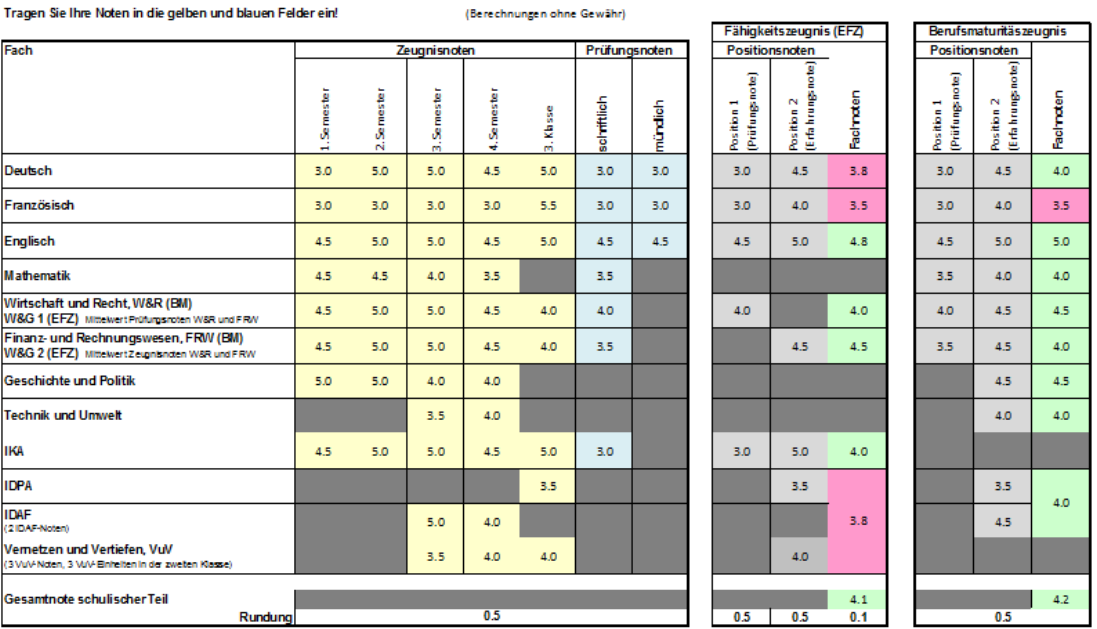

*IBushakarana akan Pambar* 

Das Dokument ist auf KENpunkt digital abgelegt, damit die aktuellen Noten fortlaufend eingetragen werden können.

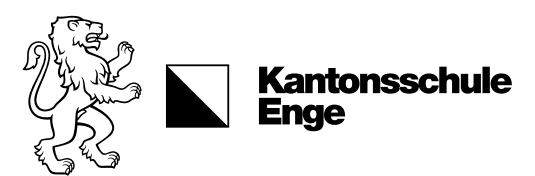

# Die Enzyklopädie

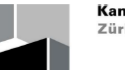

**Kantonsschule Enge** Zürich

Information zu den Fach- und Abschlussnoten an der Handelsmittelschule der Kantonsschule Enge

Wie zählen meine Noten in den Fächern für den Abschluss?

Version für Schülerinnen und Schüler der HMS

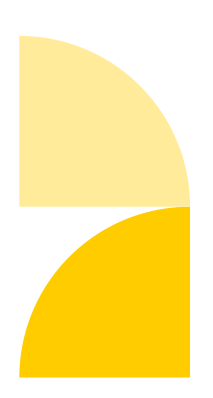

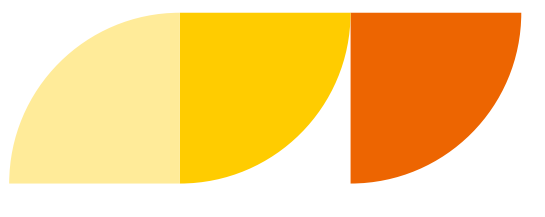

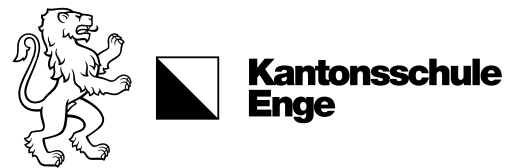

# Abkürzungen der Ausbildung

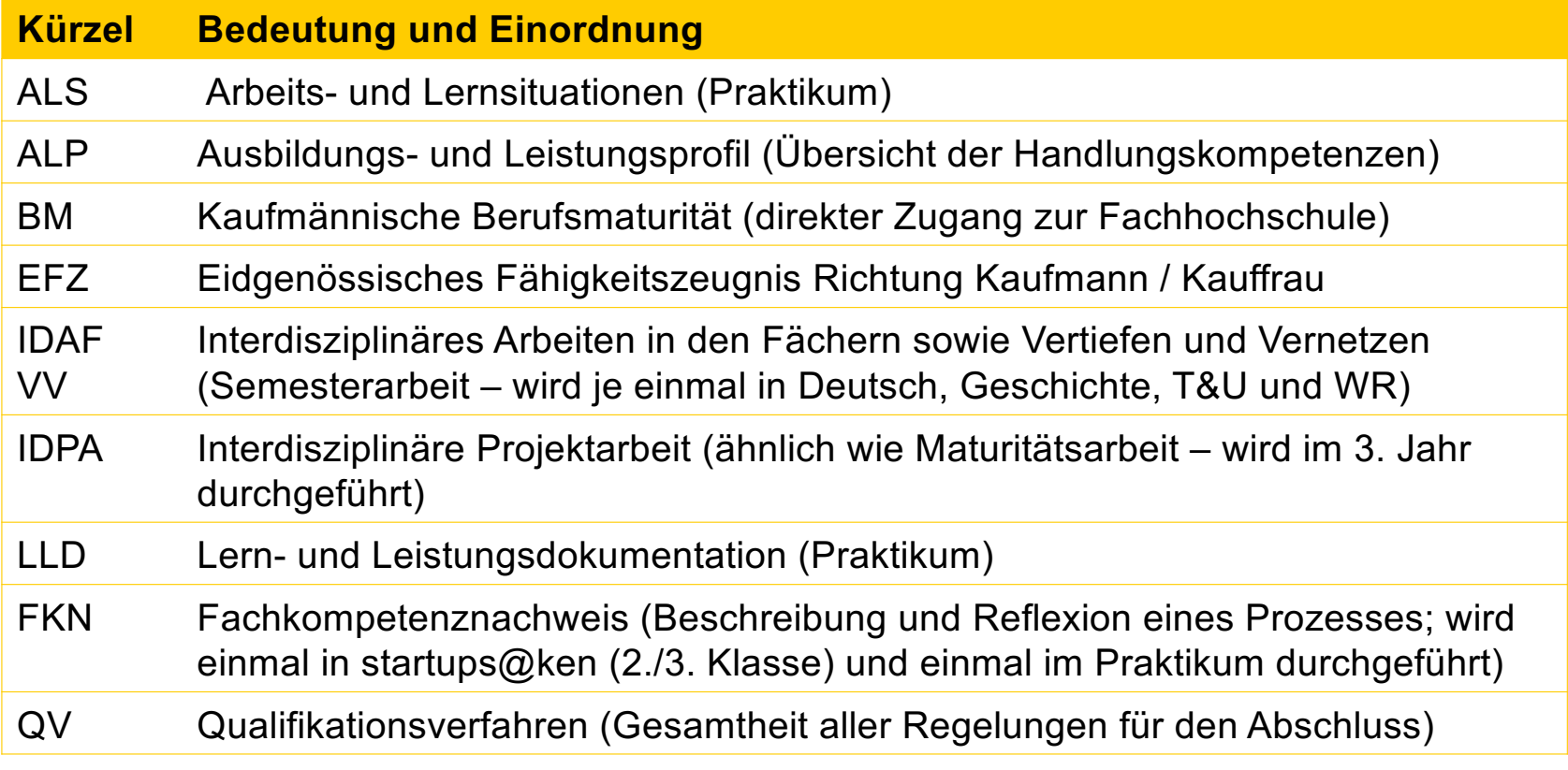

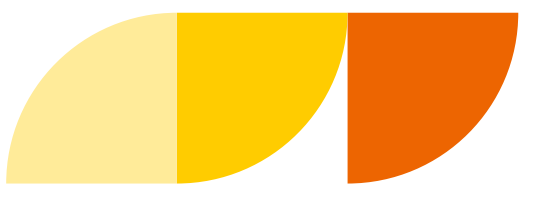

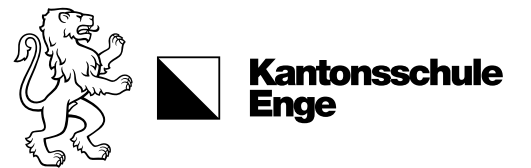

## Abkürzungen der Ausbildung

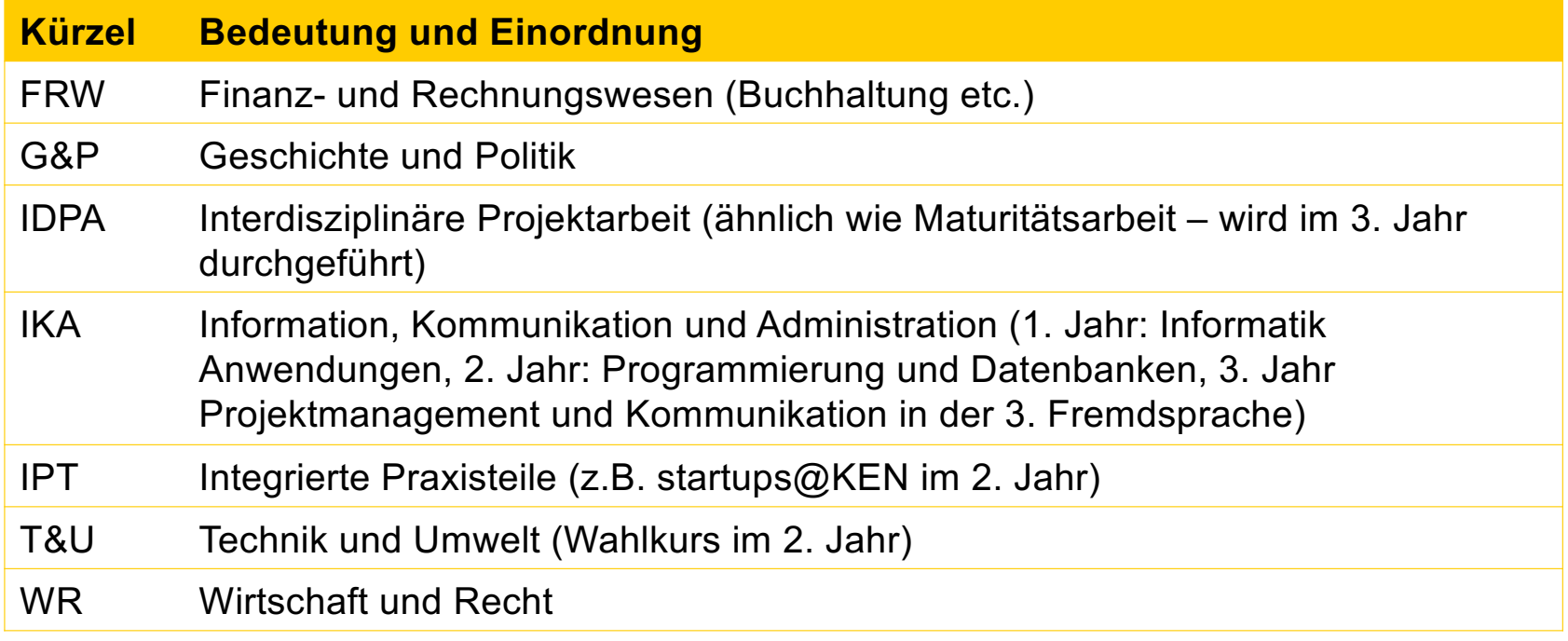

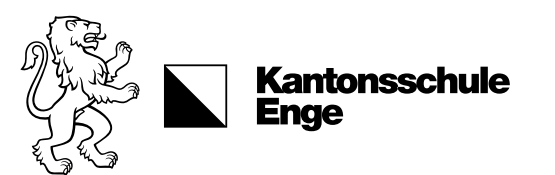

#### Quellen

#### Auf folgenden Links sind die Reglemente und Empfehlungen für die kaufmännische Grundbildung, die kaufmännische Berufsmaturität und die Sonderregelungen für die HMS einsehbar (ein eigenes Abschlussreglement HMS gibt es bisher nicht):

[http://www.sbfi.admin.ch/berufsbildung/01587/01599/index.html?lang=d](http://www.sbfi.admin.ch/berufsbildung/01587/01599/index.html?lang=de)e [http://www.hms.berufsbildung.ch/dyn/5486.asp](http://www.hms.berufsbildung.ch/dyn/5486.aspx)x [http://www.rkg.ch/extend.php?id=](http://www.rkg.ch/extend.php?id=1)1 [http://www.mba.zh.ch/internet/bildungsdirektion/mba/de/maturitaetsschulen/maturitaetsgaenge/wege\\_zu\\_maturitae](http://www.mba.zh.ch/internet/bildungsdirektion/mba/de/maturitaetsschulen/maturitaetsgaenge/wege_zu_maturitaet/handelsmittelschule.html)t [/handelsmittelschule.html#a-conten](http://www.mba.zh.ch/internet/bildungsdirektion/mba/de/maturitaetsschulen/maturitaetsgaenge/wege_zu_maturitaet/handelsmittelschule.html)t [http://www.ehb-schweiz.ch/de/zentrumberufsentwicklung/hms-box/Seiten/default.asp](http://www.ehb-schweiz.ch/de/zentrumberufsentwicklung/hms-box/Seiten/default.aspx)x [http://www.ehb-schweiz.ch/HMSBox/HMS\\_Informationsbrosch%C3%BCre\\_QV\\_d\\_final\\_2012\\_10\\_08.pd](http://www.ehb-schweiz.ch/HMSBox/HMS_Informationsbrosch%C3%BCre_QV_d_final_2012_10_08.pdf)f

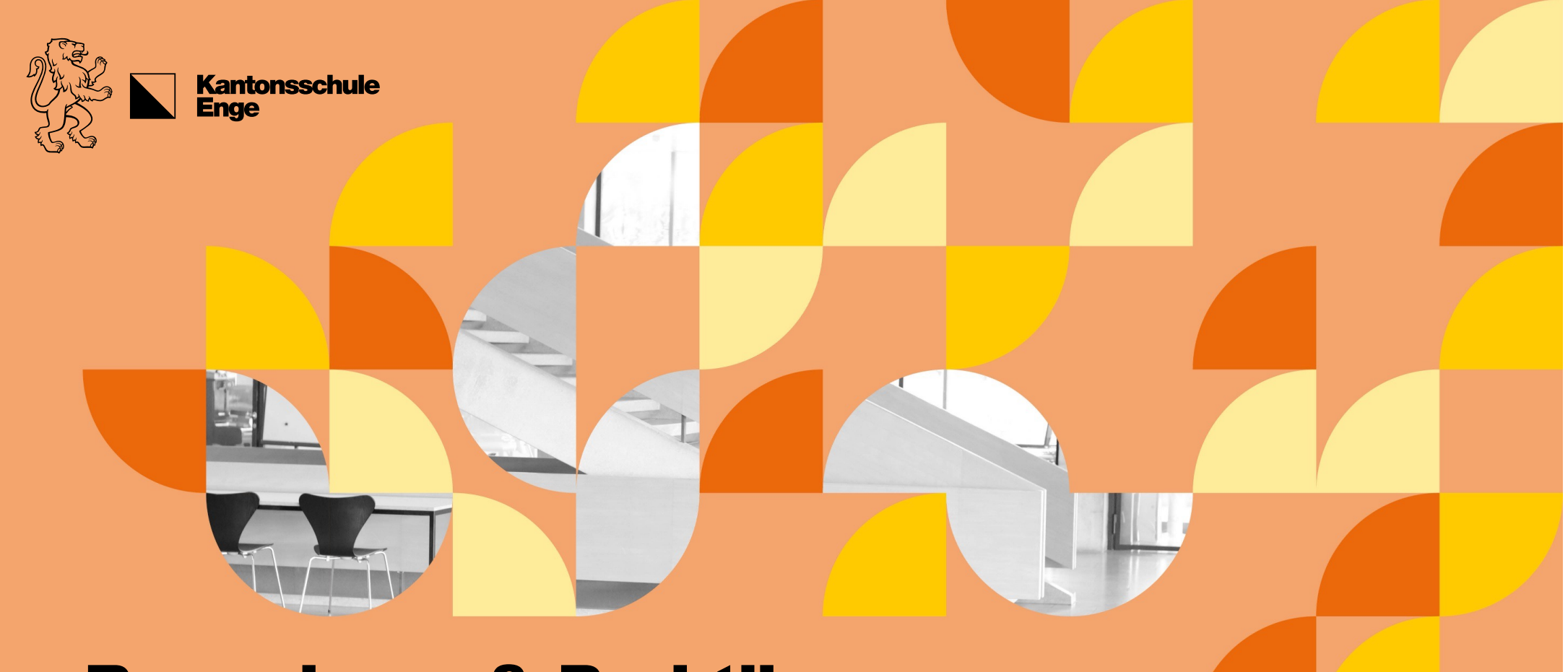

Bewerbung & Praktikum Thomas Limacher

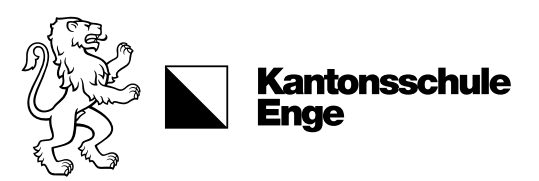

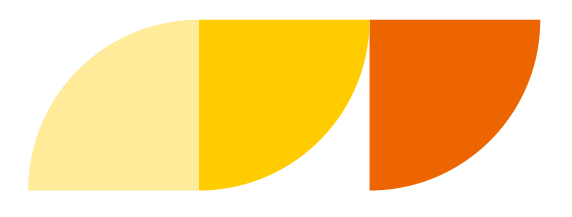

#### Wie unterstützt die KEN die Bewerbung?

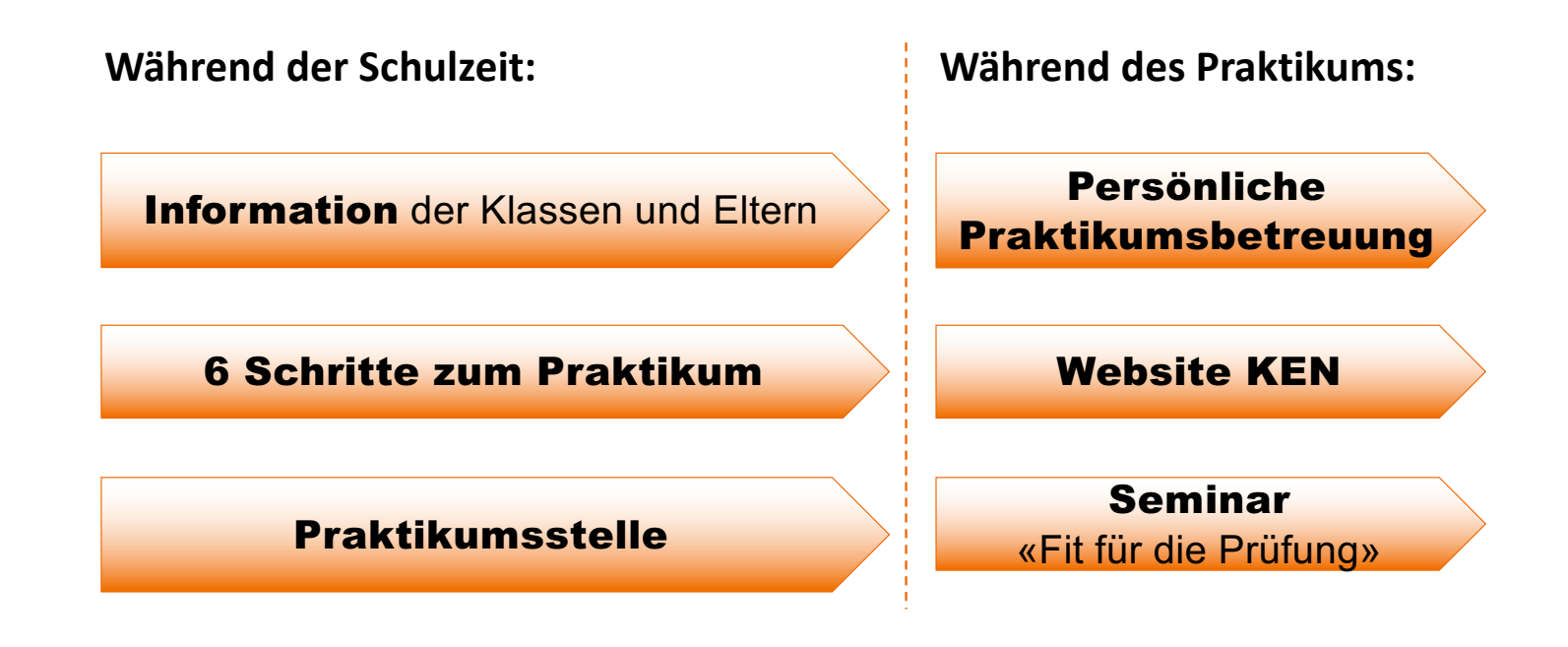

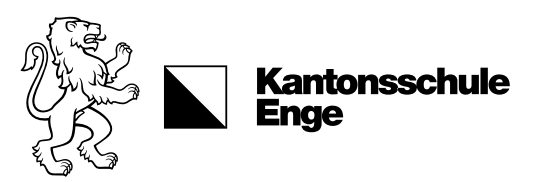

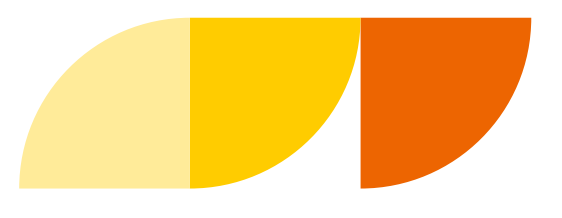

#### 6 Schritte zu einer Praktikumsstelle

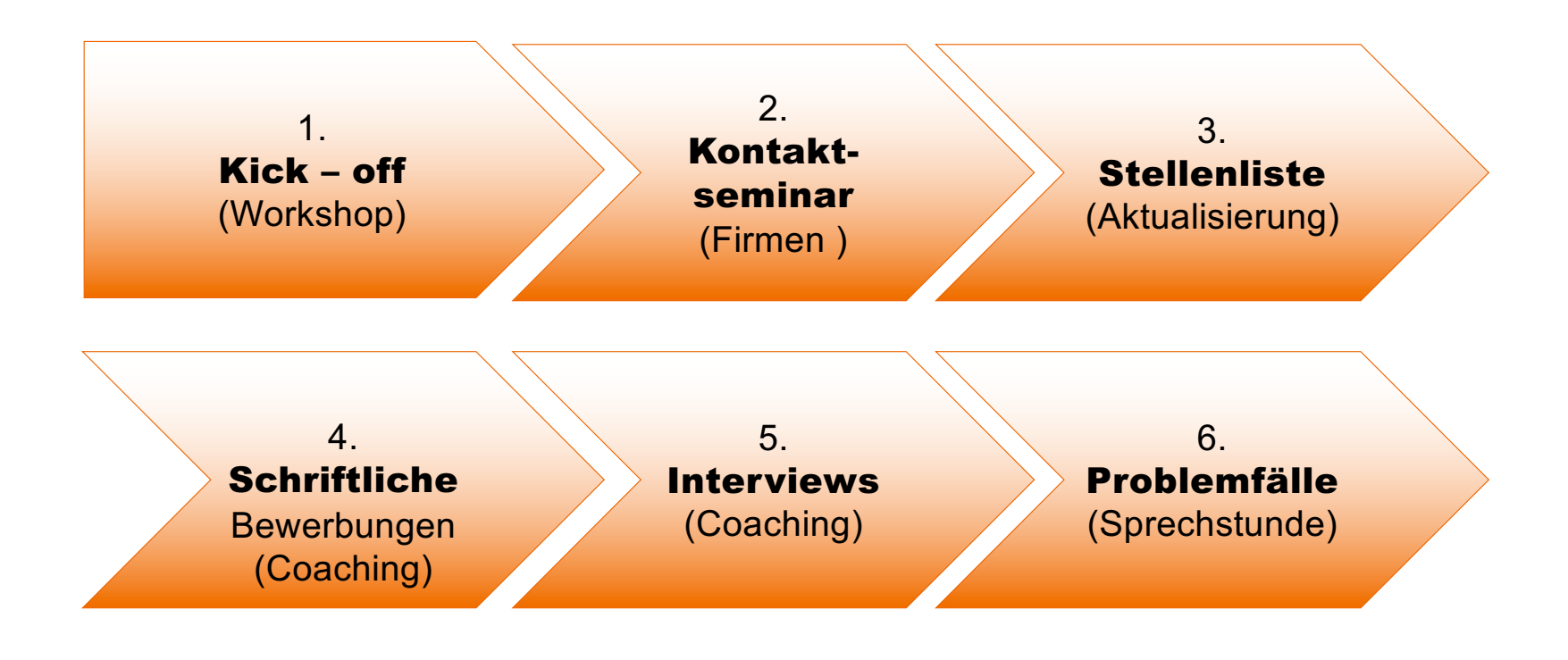

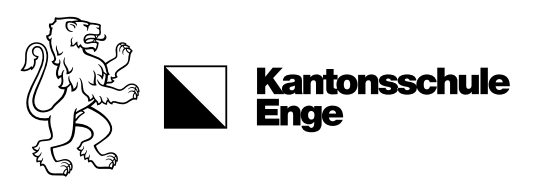

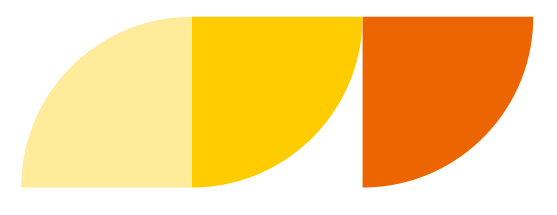

#### 3 Fragen zur Bewerbung

Fragen, welche sich Ihre Töchter und Söhne stellen werden:

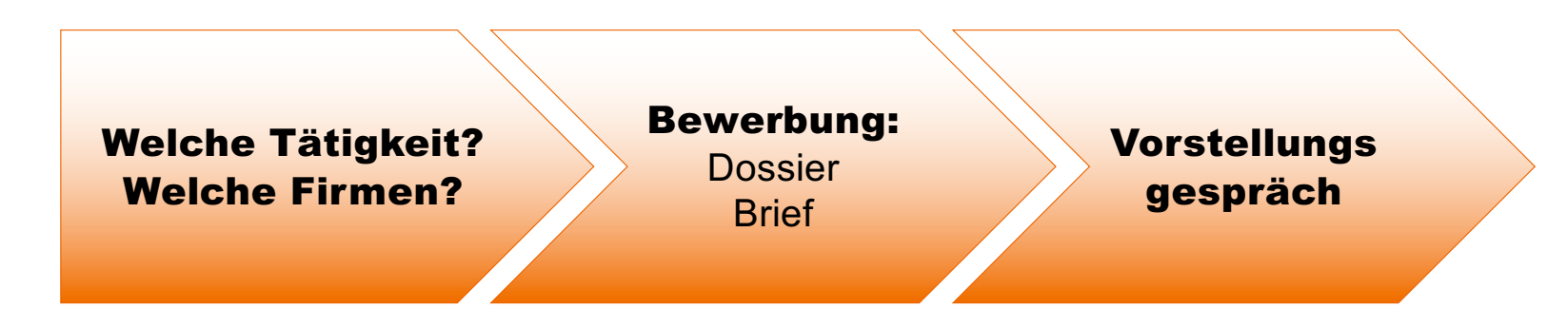

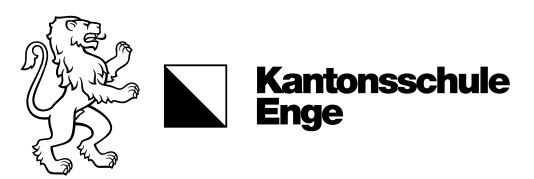

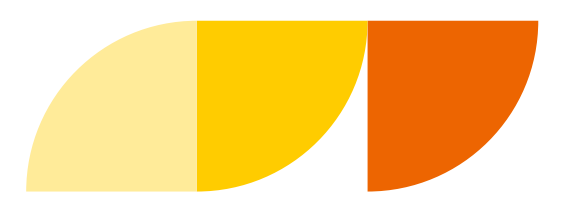

#### Welche Firmen sollen Sie anschreiben?

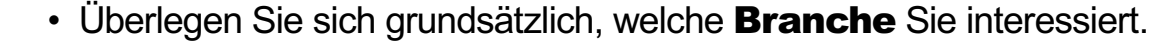

- Spezialfall Bankenpraktikum mit CYP (18 Monate)
- Wenn Sie, Wunschbranchen' haben, beantworten Sie die Frage, ob Sie eher in einen Gross- oder Kleinbetrieb wollen.
- Wählen Sie die Firmen aus, welche Sie anschreiben wollen:
	- Aus der Praktikumsliste
	- Suche im Internet, beim Tramfahren, über Werbung etc.
	- Information durch Eltern, Freunde, Bekannte, etc.

Welche Tätigkeit? Welche Firmen?

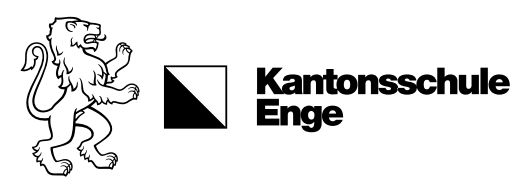

Welche Tätigkeit? Welche Firmen?

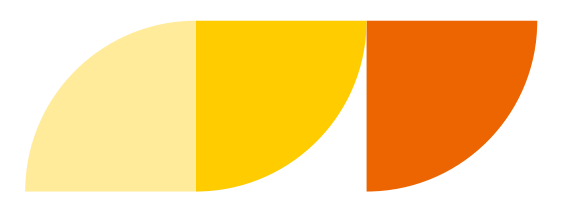

#### Welche Firmen sollen Sie anschreiben?

Grosse Unternehmungen sind meist in folgenden Abteilungen organisiert:

- Verkauf / Marketing
- Produktion / Einkauf
	- Finanzen
	- EDV
	- Personal
	- Geschäftsleitung

Die Organisation hängt stark mit der Branche zusammen. Studieren Sie das Organigramm der Firmen im Vorfeld.

Kleine Unternehmungen kennen häufig keine Abteilungen – hier macht jeder alles.

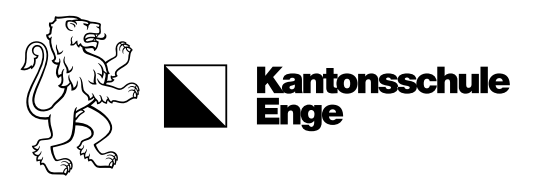

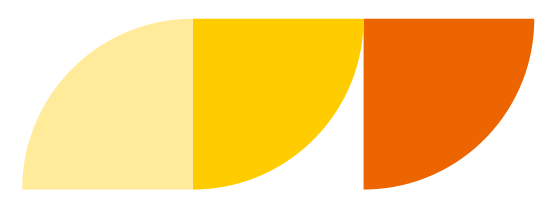

#### Welche Tätigkeit?

Welche Tätigkeit? Welche Firmen?

- Was können Sie gut?
- Was möchten Sie gerne machen?
- Welche Tätigkeit macht Ihnen Freude?
	- Analytische Arbeit?
	- Reger Kontakt mit Menschen?
	- Gebrauch von Fremdsprachen?
	- etc.

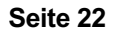

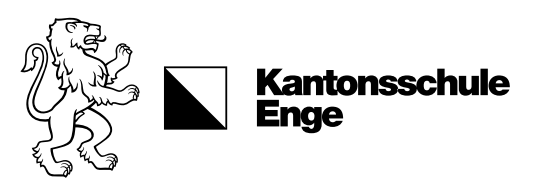

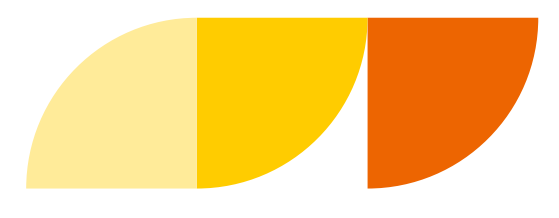

#### Bewerbungsunterlagen

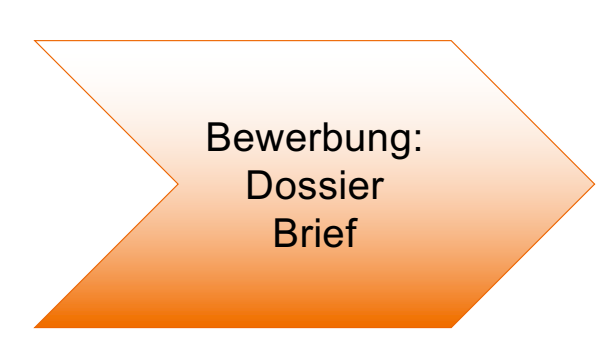

Das Bewerbungsdossier enthält folgende Dokumente:

- Bewerbungsschreiben (Motivationsschreiben)
- Lebenslauf
- Schulzeugnisse und Arbeitszeugnisse, falls vorhanden (Ferienjobs)
- Diplome, falls vorhanden (PC-Kurse, Sprachdiplome)

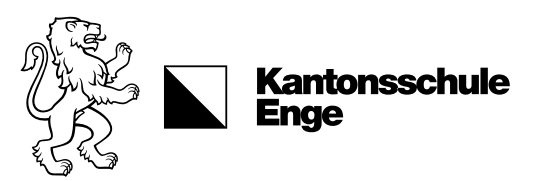

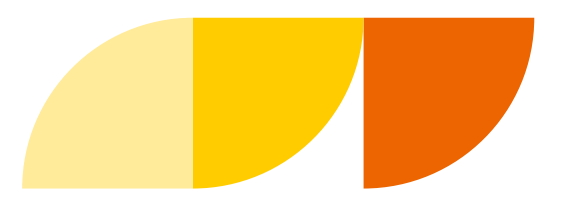

#### Der Lebenslauf (Curriculum Vitae = CV)

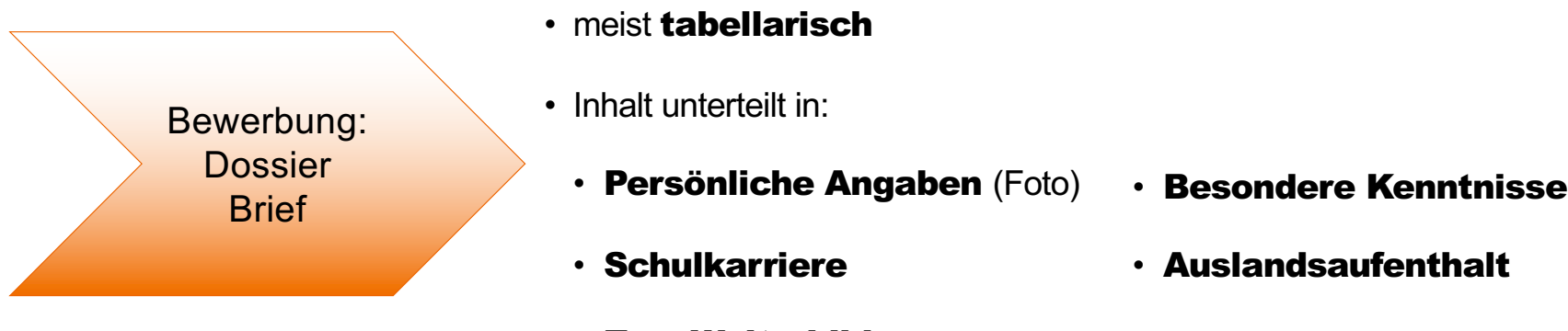

- Muss vollständig und übersichtlich gestaltet sein
- meist tabellarisch
- Inhalt unterteilt in:
	-
	- Schulkarriere
	- Zus. Weiterbildung
	- Sprachen
	- EDV-Kenntnisse
- 
- Auslandsaufenthalt
- Hobbys
- Referenzen

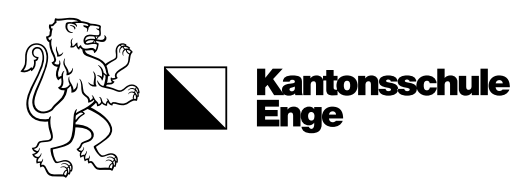

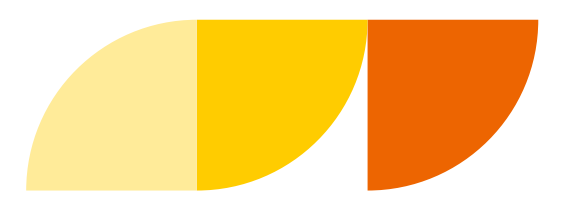

#### Internetbewerbung

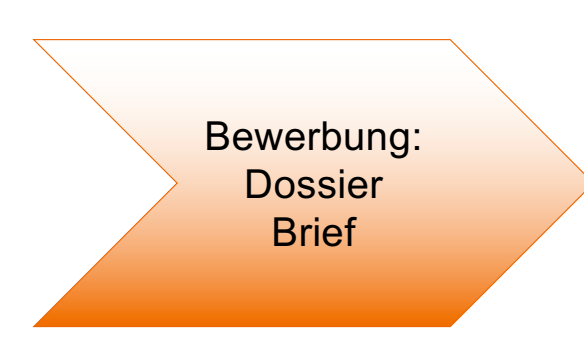

Spezifisches zu Bewerbungen im Internet/Email

- Betreffzeile sinnvoll nutzen
- Seriöse Email-Adresse
- Korrekte Sprache
- Brief als Attachment, nicht im Email-Textfeld
- So wenige Attachments wie möglich (alles in einem pdf)

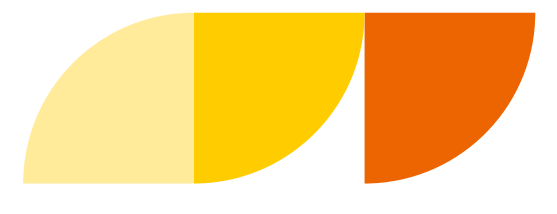

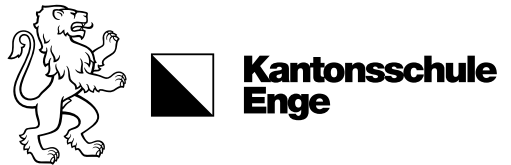

# Vorstellungsgespräch

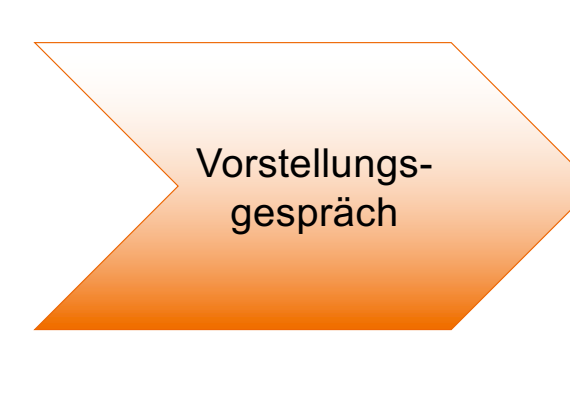

- Was hat Sie im Inserat angesprochen?
- Warum sollten wir Sie einstellen?
- Wie verhalten Sie sich in schwierigen Situationen? Können Sie ein Beispiel nennen?
- Sind Sie eher ein Einzelkämpfer oder ein Teamplayer?
- Welches war die grösste Schwierigkeit, die Sie mit Erfolg überwunden haben? Wo sind Sie gescheitert?
- Wie organisieren Sie Ihre Arbeit?
- Was hat Ihnen gut gefallen an Ihren bisherigen Stellen?
- Würden Sie Ihre heutige Ausbildung wieder wählen? Warum?
- Welches sind Ihre längerfristigen Ziele? Beruflich? Privat?

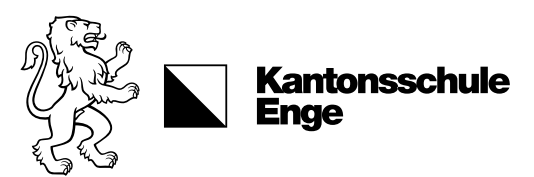

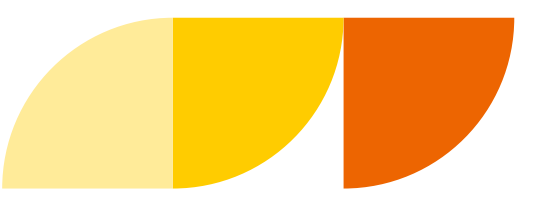

#### Praktikumsvertrag

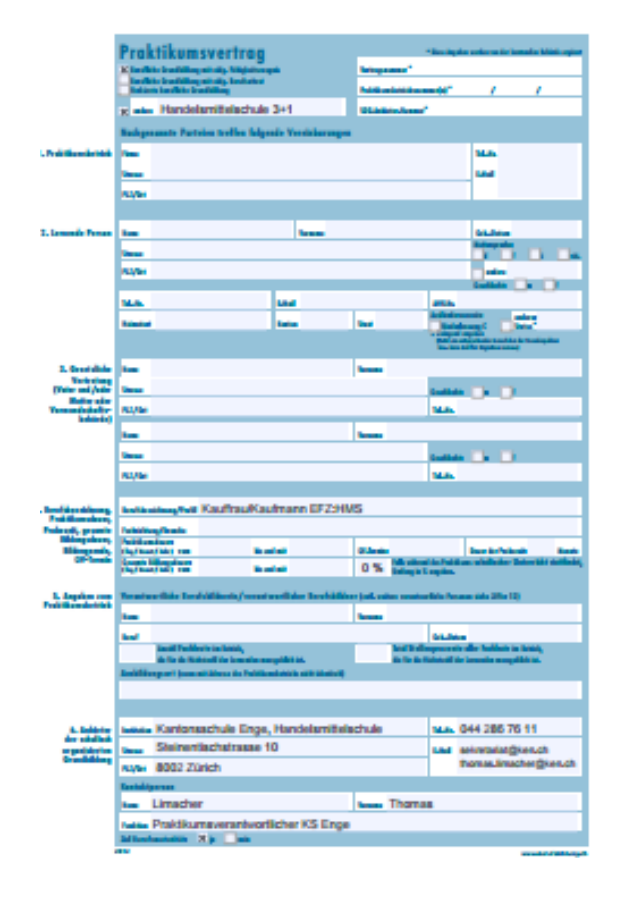

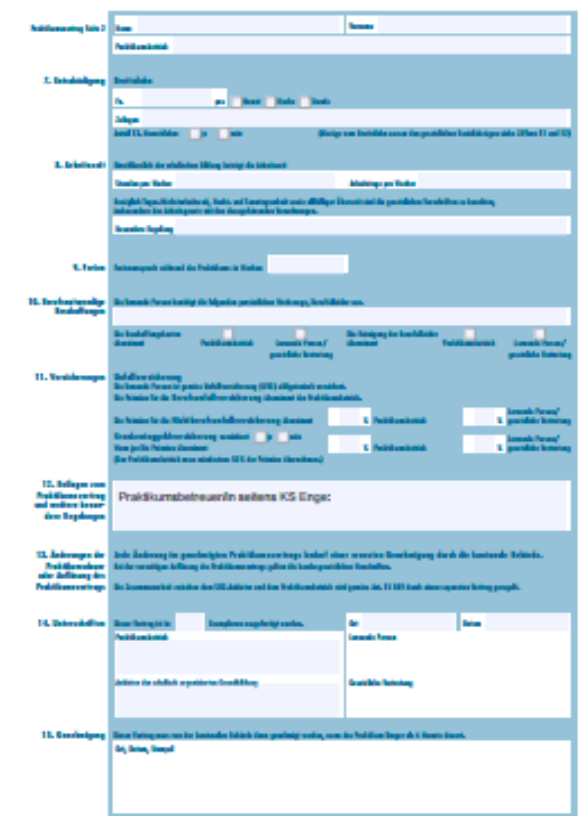

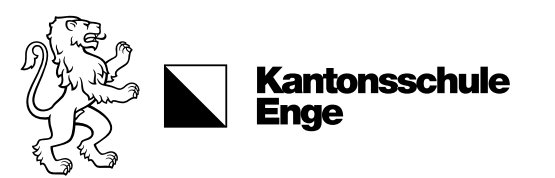

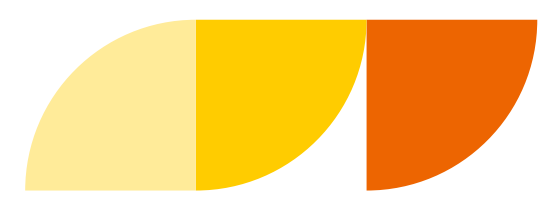

#### Praktikum

- Das Praxisjahr ist Bestandteil der EFZ-Abschlussprüfung (betrieblicher Teil).
- Zum Ende des Praxisjahres findet der betriebliche Teil der EFZ-Abschlussprüfung statt.
- Die eidg. Abschlusszeugnisse "EFZ Kauffrau/Kaufmann" und "Berufsmaturität" werden den Praktikantinnen/Praktikanten am Ende des Praxisjahrs ausgestellt. Voraussetzung ist die Erfüllung des Praxisjahrs und das Bestehen aller Prüfungsteile.

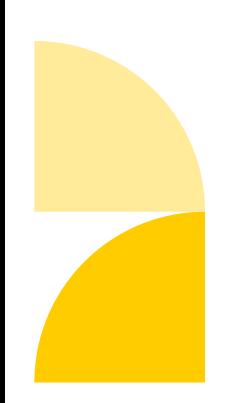

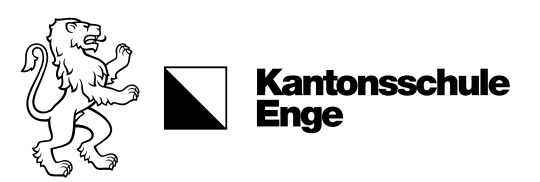

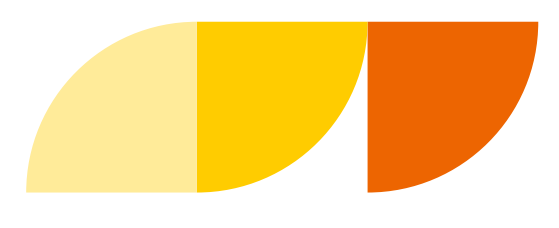

#### Praktikum: Ausbildung im Betrieb

Die Praxisbetriebe gewährleisten, dass die für die Handelsmittelschulen angepassten betrieblichen Leistungsziele während des Praxisiahrs in die Ausbildung einfliessen.

- 6 Tage überbetrieblicher Branchenkurs (ÜK)
- Fachkompetenznachweis (FKN): Begleitet und betreut von den Branchenverbänden im Rahmen der ÜK's.
- Arbeits- und Lernsituation (ALS). Der Praxisbetrieb überprüft und bewertet damit das Arbeiten und Verhalten der Praktikantin/des Praktikanten im Betrieb.
- Lern und Leistungsdokumentation (LLD) Dokumentation aller Kompetenzen

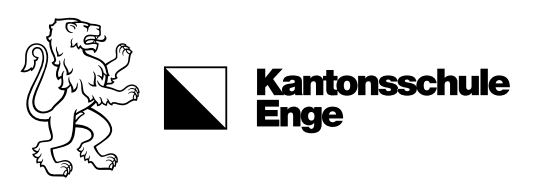

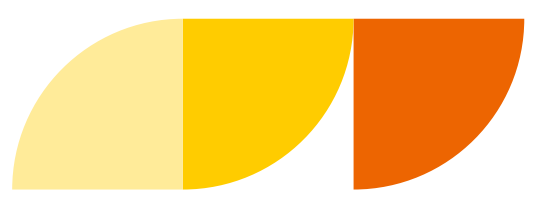

#### Was macht man im Praktikum?

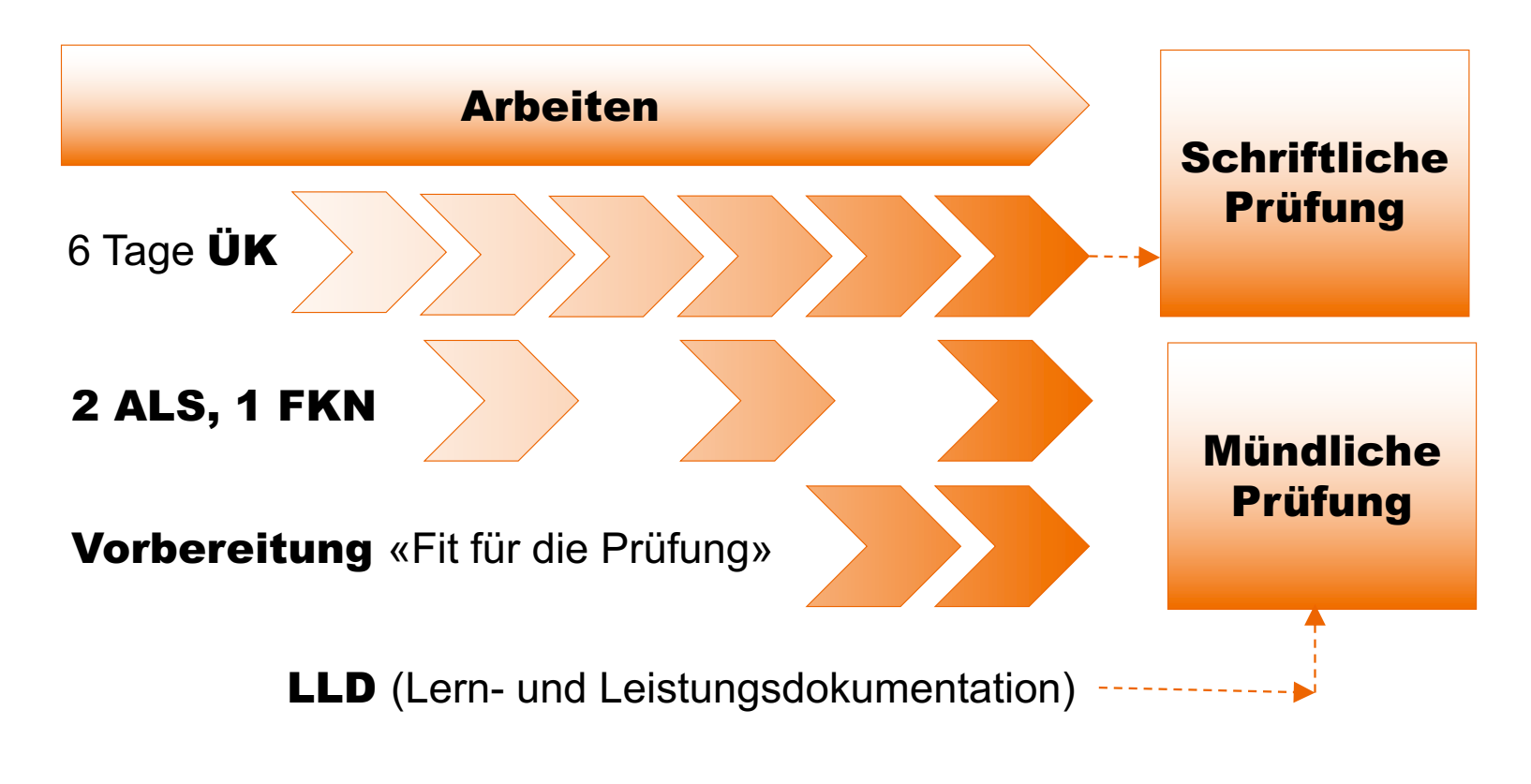

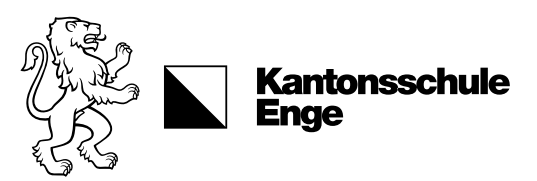

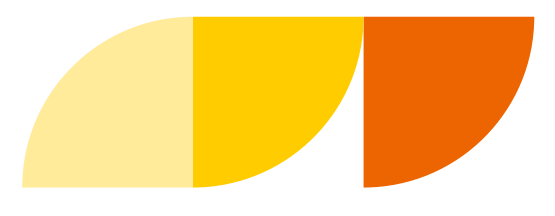

#### Bestehensnormen HMS

Das Fähigkeitszeugnis wird erteilt, wenn sowohl die betrieblichen als auch die schulischen Bestehensnormen erfüllt sind.

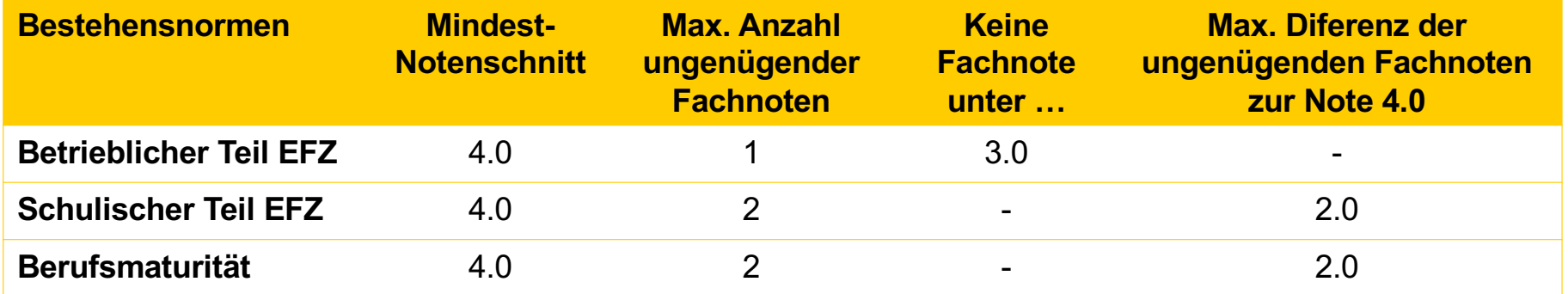

EFZ-Noten: Endnotenschnitte in 1/10-Noten gerechnet (Bsp. 4.3) BM-Noten: Endnotenschnitte in ½-Noten gerechnet (Bsp. 4.5)

Quelle: Zukunft HMS – Qualifikationsverfahren (QV) Informationsbroschüre zum QV an Handelsmittelschulen für Bildungsgänge beginnend 2010–2014. EHB, 2012.

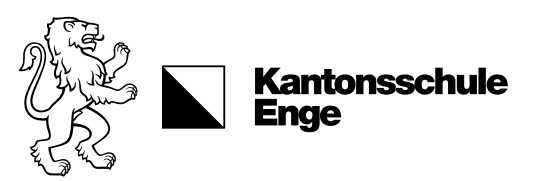

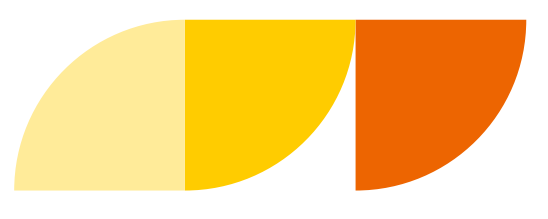

#### Abschlussnoten im Praktikum

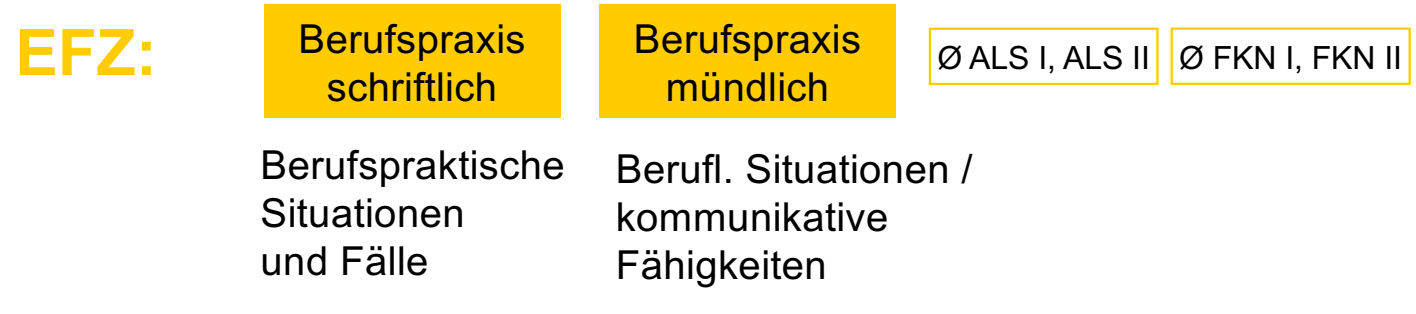

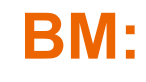

Keine Prüfungen – die schulischen Abschlussnoten aus 3. Jahr werden zur BM erklärt

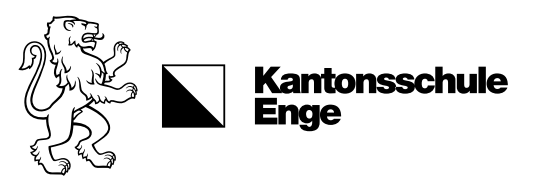

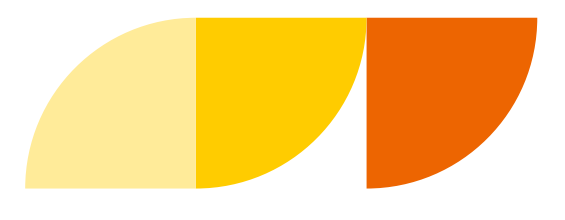

#### Was für Kompetenzen sind wichtig ?

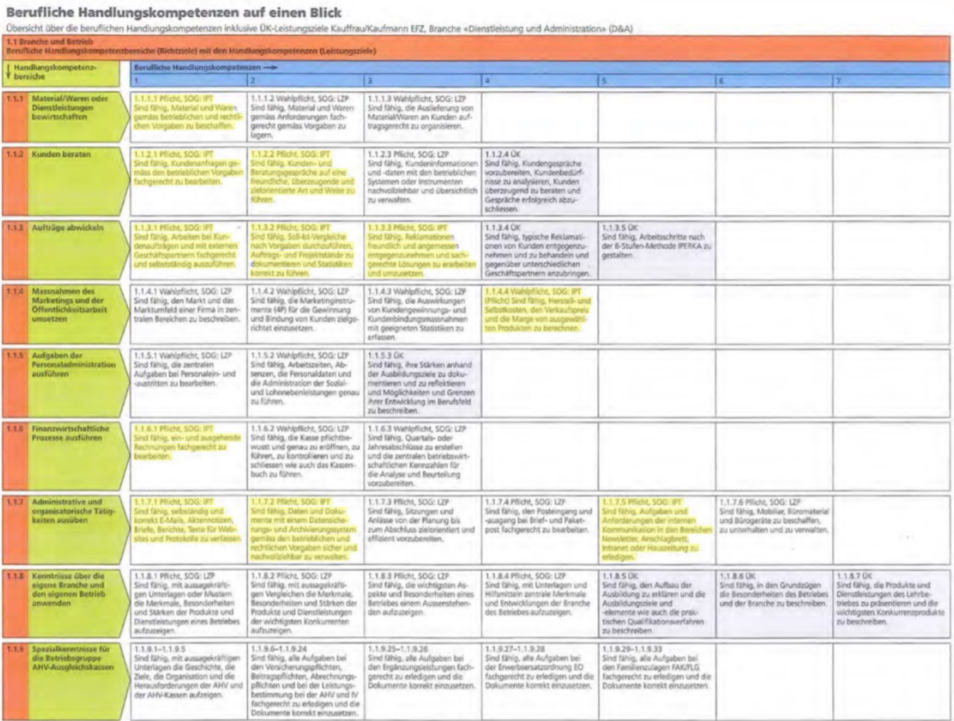

Quelle: LLD D&A re[sp. Standardlehrpl](http://www.sbfi.admin.ch/berufsbildung/01587/01599/index.html?lang=de&download=NHzLpZeg7t,lnp6I0NTU042l2Z6ln1acy4Zn4Z2qZpnO2Yuq2Z6gpJCDeIJ7gmym162epYbg2c_JjKbNoKSn6A--)an berufliche Grundbildung HMS Quelle: LLD D&A re[sp. Standardlehrpl](http://www.sbfi.admin.ch/berufsbildung/01587/01599/index.html?lang=de&download=NHzLpZeg7t,lnp6I0NTU042l2Z6ln1acy4Zn4Z2qZpnO2Yuq2Z6gpJCDeIJ7gmym162epYbg2c_JjKbNoKSn6A--)an berufliche Grundbildung HMS

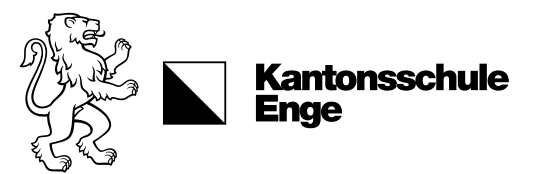

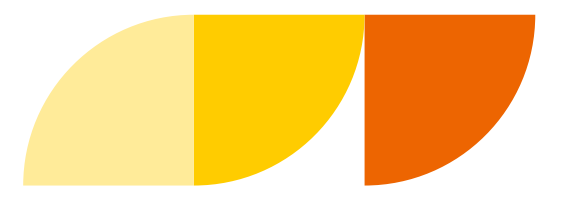

#### LLD – Die Dokumentation aller Kompetenzen

igkg.ch cifc.ch teressengemeinschaft Kaufmännische Grundbildung auté d'intérêts Formation commerciale de bas manità di interessi Formazione commerciale di boss

Lern- und Leistungsdokumentation Kauffrau/Kaufmann EFZ

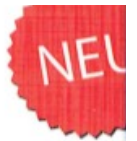

Dienstleistung und **Administration** 

Das Lehrmittel liegt zur Ansicht auf dem Intranet – alle Praktikant/innen erhalten diesen im ersten ÜK